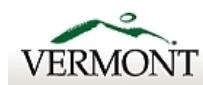

**Agency of Digital Services** 

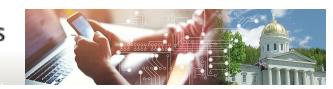

## **ADS IT Purchase Request and Approval Form**

For descriptions of standard hardware/ software, a listing of in-stock items, and guidance on the correct form to use, please refer to t[he IT Purchasin](https://vermontgov.sharepoint.com/sites/ADS-IT/SitePages/ITPurchasingStandards.aspx)g website.<br>This form is not for requesting in-stock items. To request t

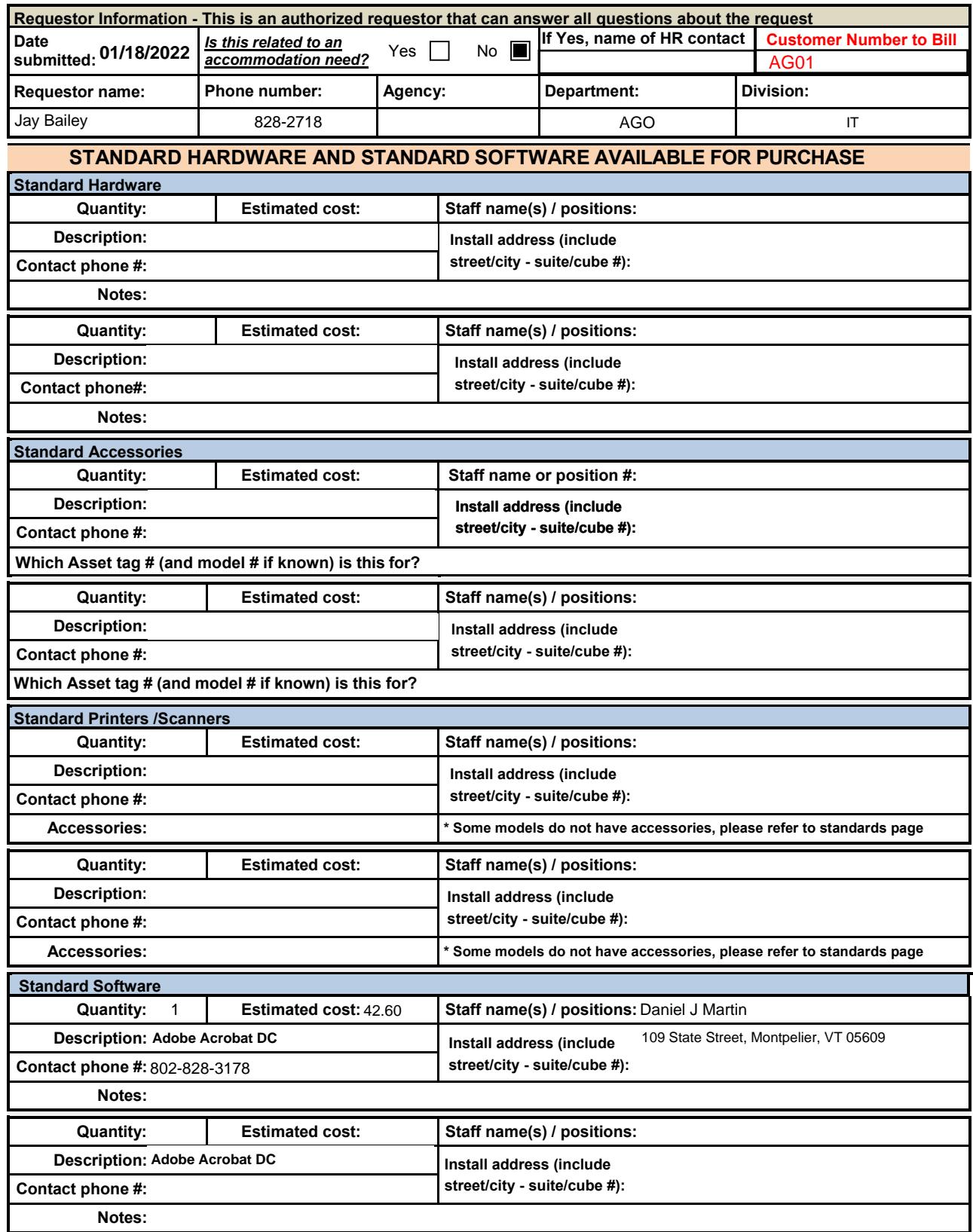

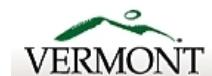

Agency of Digital Services

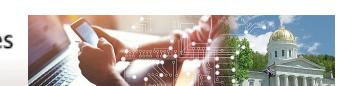

## **Information Technology Purchase Request and Approval Form**

**NON-STANDARD HARDWARE OR SOFTWARE** *\*\* When non-standard hardware or software is being considered, additional approvals may be necessary. If you have a vendor quote, please attach it with this form for reference. Requests without exact manufacturer# / vendor item# may be delayed if this must be researched. \*\** **Non-Standard Hardware / Software** *(for all items not listed above)* **Quantity: Estimated cost: Staff name(s) / positions: Full name of item: Install address (include street/city - suite/cube #):**

*Mfg# / Item #* **Contact phone #:**

**Reason for this request:**

**Notes:**

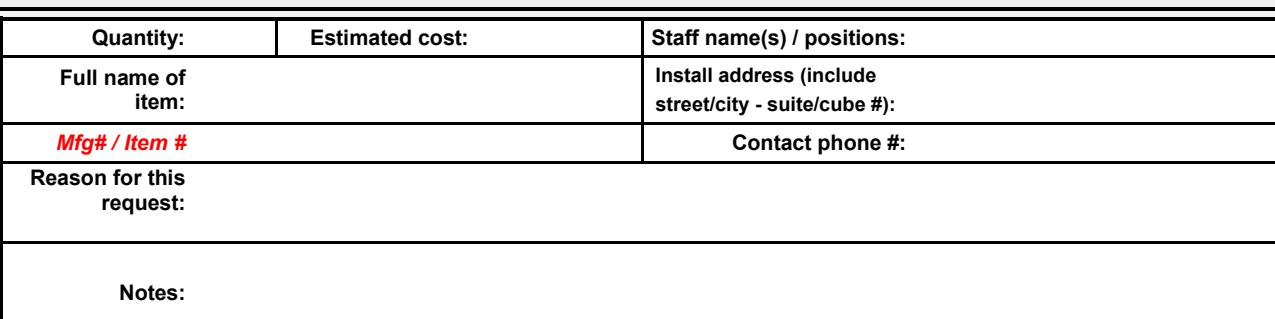

**Requests require authorization by the IT Purchasing Approver / IT Manager before processing, additional approvals may be required according to cost thresholds and departmental procedures. Department Approvals**

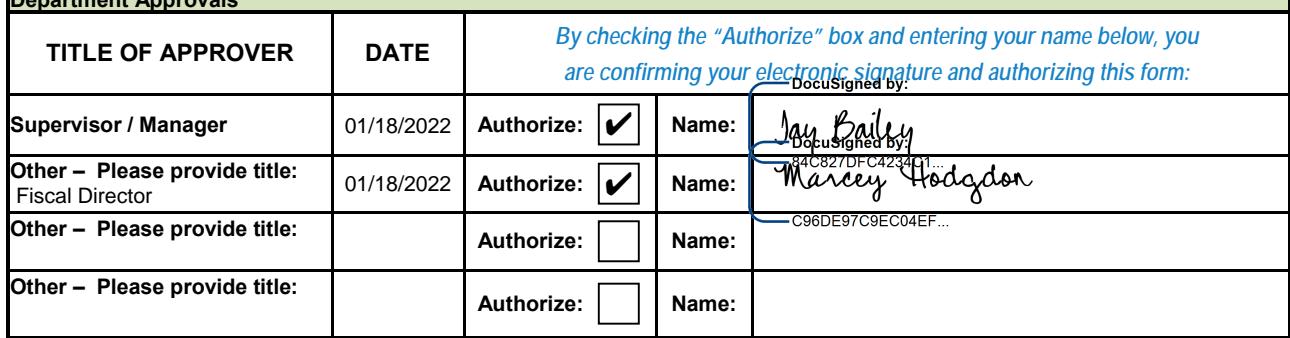

*Once this request has been fulfilled, your business office will receive an invoice for the item(s) purchased. All fields below are not required but may be useful for tracking purposes. All purchases must be budget checked. Please keep a copy of this request form for your records.*

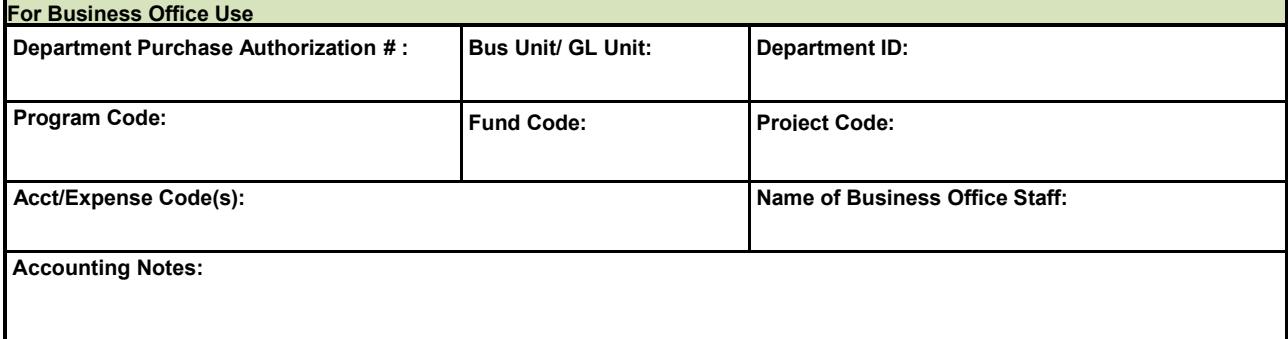